## Министерство образования Российской Федерации Пермский государственный технический университет Кафедра инженерной графики

Е.П. Александрова, Т.В. Грошева, Е.В. Корнилкова

# НАЧЕРТАТЕЛЬНАЯ ГЕОМЕТРИЯ ИНЖЕНЕРНАЯ ГРАФИКА

ПРОГРАММА, КОНТРОЛЬНЫЕ ЗАДАНИЯ И МЕТОДИЧЕСКИЕ УКАЗАНИЯ ДЛЯ СТУДЕНТОВ-ЗАОЧНИКОВ ЭКОНОМИЧЕСКИХ СПЕЦИАЛЬНОСТЕЙ И СПЕЦИАЛЬНОСТЕЙ ЭЛЕКТРОТЕХНИЧЕСКОГО ФАКУЛЬТЕТА

ПЕРМЬ 2003

Александрова Е.П., Грошева Т.В., Корнилкова Е.В.

Начертательная геометрия. Инженерная графика: Программа, контрольные задания и методические указания для студентов-заочников экономических специальностей и специальностей электротехнического факультета.

В методические указания включены основные вопросы типовой программы курса «Начертательная геометрия. Инженерная графика».

Раздел «Компьютерная графика» в данном пособии не рассматривается и планируется для самостоятельного изучения студентами.

Материал указаний изложен последовательно в соответствии с программой. По основным тема курса приведены задания к контрольным работам и примеры их выполнения. К каждому заданию даются краткие пояснения по его решению и оформлению.

Методические указания содержат также выдержки из стандартов, применение которых необходимо для выполнения соответствующих заданий. Справочные материалы оформлены в виде приложения и размещены в конце указаний.

Компьютерная верстка и рисунки выполнены доц. Е.В. Корнилковой.

Авторы приносят благодарность за помощь в подготовке методических указаний А.Б. Шаховой, О.Л. Бабушкиной.

Рецензент ст. преп. Л.В. Кочурова

© Пермский государственный технический университет, 2003

#### ОБЩИЕ ПОЛОЖЕНИЯ

Дисциплина «Начертательная геометрия. Инженерная графика» является фундаментальной в подготовке инженеров широкого профиля. Это одна из основных дисциплин общеинженерного цикла. Каждый вуз при составлении своей рабочей программы обязан сохранить требования, содержащиеся в Государственном образовательном стандарте по указанным направлениям к этой дисциплине.

Программа определяет общий объем знаний, подлежащих обязательному усвоению студентами. Она едина для всех форм обучения.

Изучение теоретических основ дисциплины служит базой для последующего построения технических чертежей, которые представляют собой полные графические модели конкретных инженерных изделий. Задача изучения теоретических основ сводится к развитию пространственного представления и воображения, конструктивно-геометрического мышления, способностей к анализу и синтезу пространственных форм и отношений, изучению способов получения чертежей на уровне графических моделей и умению решать на этих чертежах задачи, связанные с пространственными объектами и их зависимостями.

На лекциях излагаются основополагающие вопросы, включая типовые решения задач, даются алгоритмы их решения. Рассмотрение частных случаев вариантов построения, детализация тех или иных вопросов отнесены к практическим занятиям и выполнению контрольных работ.

На этапе построения технических чертежей студенты приобретают умения и навыки, позволяющие излагать технические идеи с помощью чертежа, а также понимать по чертежу форму и принцип действия технического объекта. Основная цель обучения на этом этапе – выработка знаний и навыков, необходимых студентам для выполнения чертежей, эскизов деталей, конструкторской и технической документации. Здесь, помимо теоретических положений необходимо изучение нормативных документов, государственных стандартов ЕСКД. Именно на этом этапе, помимо сведений, получаемых на занятиях (лекционных и практических) значительную часть необходимой информации студенты должны приобретать в процессе проработки учебной и справочной литературы.

Все задания выполняются в карандаше с помощью соответствующего инструмента. Эскизы выполняются от руки на бумаге в клетку.

Проверку усвоения студентами раздела «Инженерная графика» проводят в соответствии с утвержденной инструкцией по проведению экзаменов (зачетов). «Экзамен» (зачет) ставится на основании проверочного задания и ответов на вопросы, а также качества выполненных контрольных работ на протяжении семестра.

# СОДЕРЖАНИЕ ДИСЦИПЛИНЫ

1. Введение. Предмет начертательной геометрии. Центральное, параллельное и ортогональное проецирование. Основные свойства. Координатный метод: комплексный чертеж Монжа, аксонометрия (основные понятия).

2. Задание точки, прямой, плоскости и многогранников на комплексном чертеже Монжа.

3. Позиционные задачи. Задачи на взаимную принадлежность точек, прямых и плоскостей. Задачи на пересечение прямой и плоскости и двух плоскостей. Алгоритмы решения задач.

4. Метрические задачи. Метрические свойства прямоугольных проекций (теорема о проецировании прямого угла). Прямые и плоскости, перпендикулярные между собой. Алгоритмы решения задач.

5. Способы преобразования проекций. Введение новых плоскостей проекций. Плоскопараллельное перемещение. Вращение вокруг проецирующих прямых. Применение способов преобразования проекций к решению позиционных и метрических задач.

6. Многогранники. Пересечение многогранников плоскостью и прямой. Пересечение многогранников. Развертывание поверхности многогранников.

7. Поверхности. Классификация. Определитель. Кинематические и каркасные способы задания поверхности. Дискретный и непрерывный каркасы поверхности. Критерий заданности поверхности.

8. Поверхности вращения. Построение главного меридиана. Поверхности вращения второго порядка. Сфера. Коническая и цилиндрическая поверхности вращения. Однополосный гиперболоид вращения. Тор.

9. Линейчатые поверхности. Основные определения. Поверхности с тремя направляющими. Поверхности с плоскостью параллелизма (цилиндроид, коноид, гиперболический параболоид). Конические и цилиндрические поверхности общего вида. Торсы.

10. Винтовые поверхности. Прямой геликоид. Геликоид с наклонной образующей.

11. Циклические поверхности. Кинематические поверхности.

12. Обобщенные позиционные задачи. Пересечение прямой с поверхностью. Способы построения линий пересечения поверхностей (вспомогательные секущие плоскости и поверхности). Алгоритмы решения задач.

13. Касательные линии и плоскости к поверхности. Построение нормали к поверхности. Развертки поверхностей (точные, приближенные, условные). Алгоритмы решения задач.

14. Аксонометрические проекции. Косоугольная и прямоугольная аксонометрические проекции. Стандартные виды аксонометрических проекций. Окружность общего и частного положения в аксонометрической проекции.

15. Конструкторская документация. Единая система конструкторской документации. Стандарты ЕСКД. Виды изделий и конструкторских документов.

16. Оформление чертежей. Форматы. Масштабы. Линии. Шрифты. Нанесение размеров.

17. Элементы геометрии деталей. Геометрические формы деталей.

18. Изображения, надписи, обозначения. Основные правила выполнения изображений. Виды. Разрезы. Сечения. Выносные элементы. Надписи и обозначения на чертеже.

19. Аксонометрические проекции деталей.

20. Изображение и обозначение элементов деталей. Отверстия. Пазы. Элементы крепежных деталей.

21. Изображение и обозначение резьбы. Основные параметры резьбы. Цилиндрические и конические резьбы. Обозначение резьбы. Технологические элементы резьбы.

22. Рабочие чертежи деталей. Изображение стандартных деталей. Чертежи оригинальных деталей. Эскизирование деталей. Размеры.

23. Изображения сборочных единиц. Изображения разъемных и неразъемных соединений. Условности и упрощения.

24. Сборочный чертеж изделий. Чтение сборочного чертежа общего вида. Спецификация.

Список рекомендуемой литературы:

1. Гордон В.О. Курс начертательной геометрии. Учеб. пособие для втузов. М.: Высшая школа, 2000., 271 с.

2. Начертательная геометрия: Учебное пособие /В.А. Лалетин, Е.П. Александрова, Т.В. Грошева, Е.С. Дударь, Е.В. Корнилкова; Перм. гос. техн. ун-т. – Пермь, 2002. – 205 с.

3. Левицкий В. С. Машиностроительное черчение и автоматизация выполнения чертежей. Учеб. для втузов. М.: Высшая школа, 2000., 422 с.

4. Чекмарев А. А., Осипов В. К. Справочник по машиностроительному черчению. М.: Высшая школа, 2000., 493 с.

5. Правила оформления машиностроительных чертежей: Уч. пособие./ Лалетин В. А., Александрова Е. П., Грошева Т. В., Корнилкова Е. В. /Перм. гос. техн. ун-т. Пермь, 2000., 171 с.

### ОСНОВНЫЕ ТРЕБОВАНИЯ К КОНТРОЛЬНЫМ РАБОТАМ. ПОРЯДОК ПРОВЕДЕНИЯ ЗАЧЕТА

Рабочими программами по данной дисциплине предусматривается выполнение контрольных работ. Индивидуальные варианты заданий устанавливает кафедра.

Перед выполнением каждого задания контрольной работы студенты изучают соответствующий материал, используя лекции и указанную литературу, решают задачу (или строят чертеж) на черновике и после этого окончательно оформляют задание. Формат листов чертежной бумаги для контрольной работы принимается А3 (297×420) по ГОСТ 2.301-68. Построения выполняют в масштабе 1:1. На каждом листе в соответствии со стандартом чертят рамку с полем 20 мм слева (на подшивку) и 5 мм по трем остальным сторонам. В правом нижнем углу выполняют основную надпись. Рекомендуемая надпись для контрольной работы № 1 приведена на рис. 1, а для контрольной работы № 2 – стандартная основная надпись формы 1 (ПРИЛОЖЕНИЕ 1, раздел 1.2).

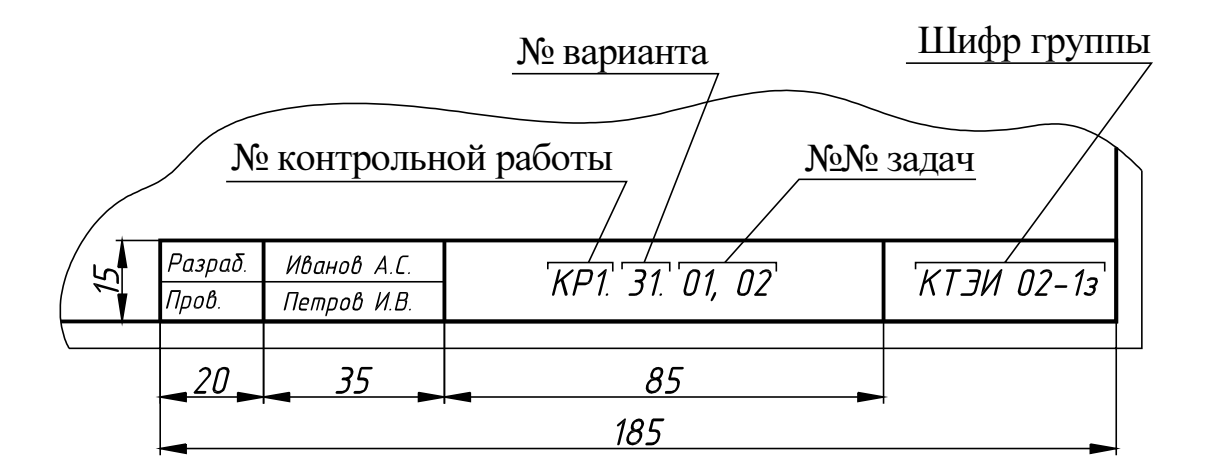

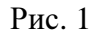

Работу выполняют карандашом, чертежными инструментами с соблюдением требований к линиям чертежа (ПРИЛОЖЕНИЕ 1, раздел 1.5) и шрифту (ПРИЛОЖЕНИЕ 1, раздел 1.6). В контрольной работе №1 допускается обводка результатов выполненных построений цветным фломастером после окончательной редакции. По согласованию с кафедрой допускается оформление работ с помощью технических средств, если студент пользуется ими самостоятельно.

Листы контрольной работы брошюруют в альбом и оформляют титульным листом (ПРИЛОЖЕНИЕ 1, раздел 1.1).

Контрольные работы студенты представляют на рецензию преподавателю лично или присылают по почте. После рецензирования работа возвращается студенту для доработки и исправления ошибок в соответствии с замечаниями. Преподаватель зачитывает работу после собеседования по ней со студентом, указывает дату и ставит подпись.

Итогом работы является экзамен (зачет) по дисциплине. К экзамену (зачету) допускаются студенты, выполнившие учебный план по дисциплине, т.е. имеющие зачтенные контрольные работы по курсу. На экзамене (зачете) студенты выполняют графическую работу, поэтому на него следует приносить лист чертежной бумаги формата А3 и чертежный инструмент (линейку, угольник, циркуль, карандаш, резинку). Не забывать зачетную книжку. Экзамены (зачеты) проходят в период экзаменационной сессии по расписанию.

#### КОНТРОЛЬНАЯ РАБОТА **1**

Контрольная работа №1 включает задачи по первой части дисциплины «Начертательная геометрия. Инженерная графика». Номера задач устанавливает кафедра в соответствии с рабочей программой специальности.

# ЗАДАЧА 1. ПРОЕКЦИИ ПЛОСКОСТЕЙ. ДВУГРАННЫЙ УГОЛ

Построить проекции треугольников АВС и *ACD* по заданным координатам и определить натуральную величину двугранного угла φ при ребре АС. Данные к задаче приведены в табл. 1. Пример выполнения на рис. 2.

РЕШЕНИЕ. В левой части листа по заданным координатам строят проекции двугранного угла. Известно, что двугранный угол проецируется в натуральную величину на плоскость, перпендикулярную его ребру. Задачу удобно решить способом перемены плоскостей проекций. Учитывая, что ребро АС является отрезком прямой общего положения, выполняют две перемены плоскостей проекций. При первой перемене новую плоскость проекций располагают вертикально и параллельно ребру АС(*A*1*C*1), при второй – перпендикулярно ему (ось перпендикулярна *A*4*C*4). Ребро АС проецируется на плоскость  $\Pi_5$  в точку  $A_5 \equiv C_5$ , грани – в отрезки  $A_5B_5$ ,  $A_5D_5$ , составляющие стороны натурального искомого угла φ.

Видимость проекций граней угла определяют с помощью конкурирующих точек (см. рис. 2).

## ЗАДАЧА 2. НАТУРАЛЬНАЯ ВЕЛИЧИНА ТРЕУГОЛЬНИКА

Определить натуральную величину треугольника АВС. Данные к задаче 2 приведены в табл. 1. Пример выполнения на рис. 2.

РЕШЕНИЕ. Задачу можно решить, применив метод преобразования чертежа – плоско-параллельное перемещение. Для определения натуральной величины плоской фигуры следует выполнить два последовательных преобразования: первое – перевести плоскость общего положения в проецирующее, и второе – проецирующую плоскость перевести в положение уровня. При первом перемещении проекцию  $A_1 B_1 C_1$  располагают так, чтобы горизонталь плоскости *h* стала перпендикулярна оси *x*. Второе перемещение – проекция  $A_2 B_2 C_2$ ' (прямая линия) стала параллельна оси *x*, а проекция  $A_1''B_1''C_1''$  – натуральная величина треугольника ABC.

Таблица 1

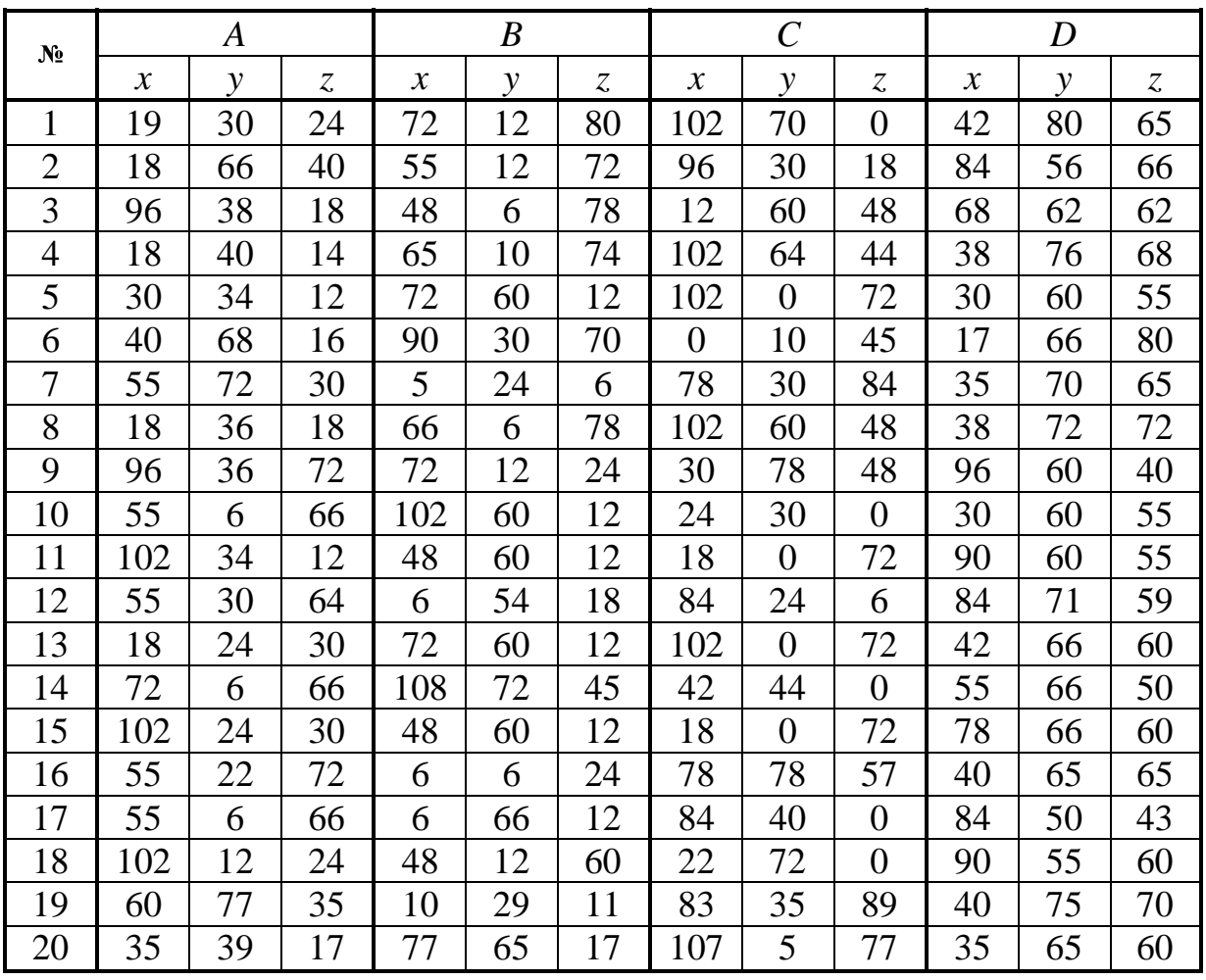

Данные к задачам 1 и 2 (координаты в мм)

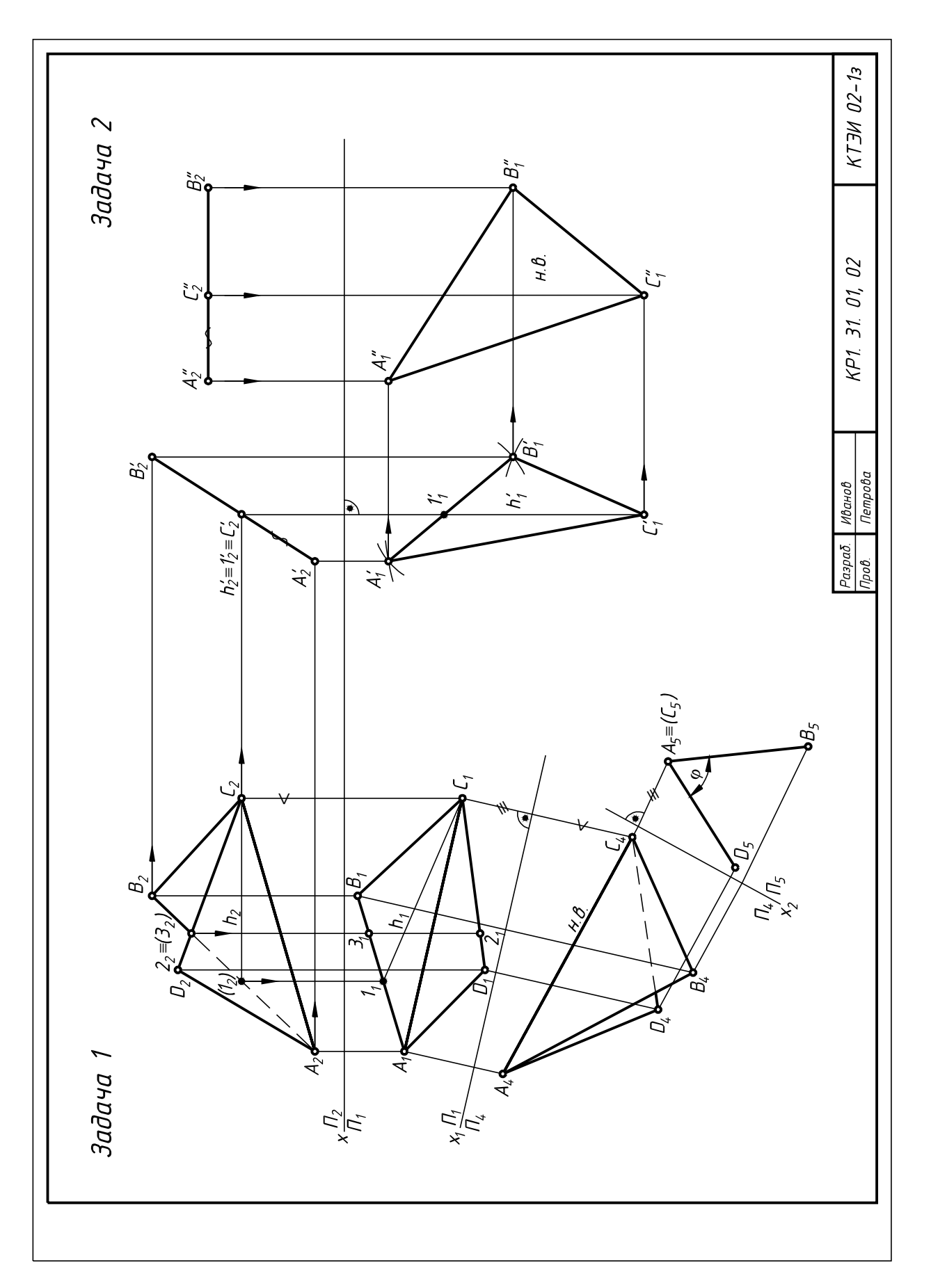

#### ЗАДАЧА 3. ПЕРЕСЕЧЕНИЕ МНОГОГРАННИКОВ

Построить фронтальные и горизонтальные проекции призмы с основанием *DEFG* заданной высоты *h*, пирамиды *SABC* и линию их пересечения. Данные к задаче приведены в табл. 2. Пример выполнения на рис. 3.

РЕШЕНИЕ. В левой половине листа по координатам своего варианта строят проекции призмы и пирамиды.

Линия пересечения многогранников определяется в данном случае по точкам пересечения ребер пирамиды с проецирующими гранями призмы. Горизонтальные проекции этих точек отмечаются на чертеже и по ним строят фронтальные проекции. При необходимости применяют вспомогательные секущие плоскости (например, Σ на рис. 3). Построенные проекции точек соединяют отрезками прямых с учетом их видимости.

Таблица 2

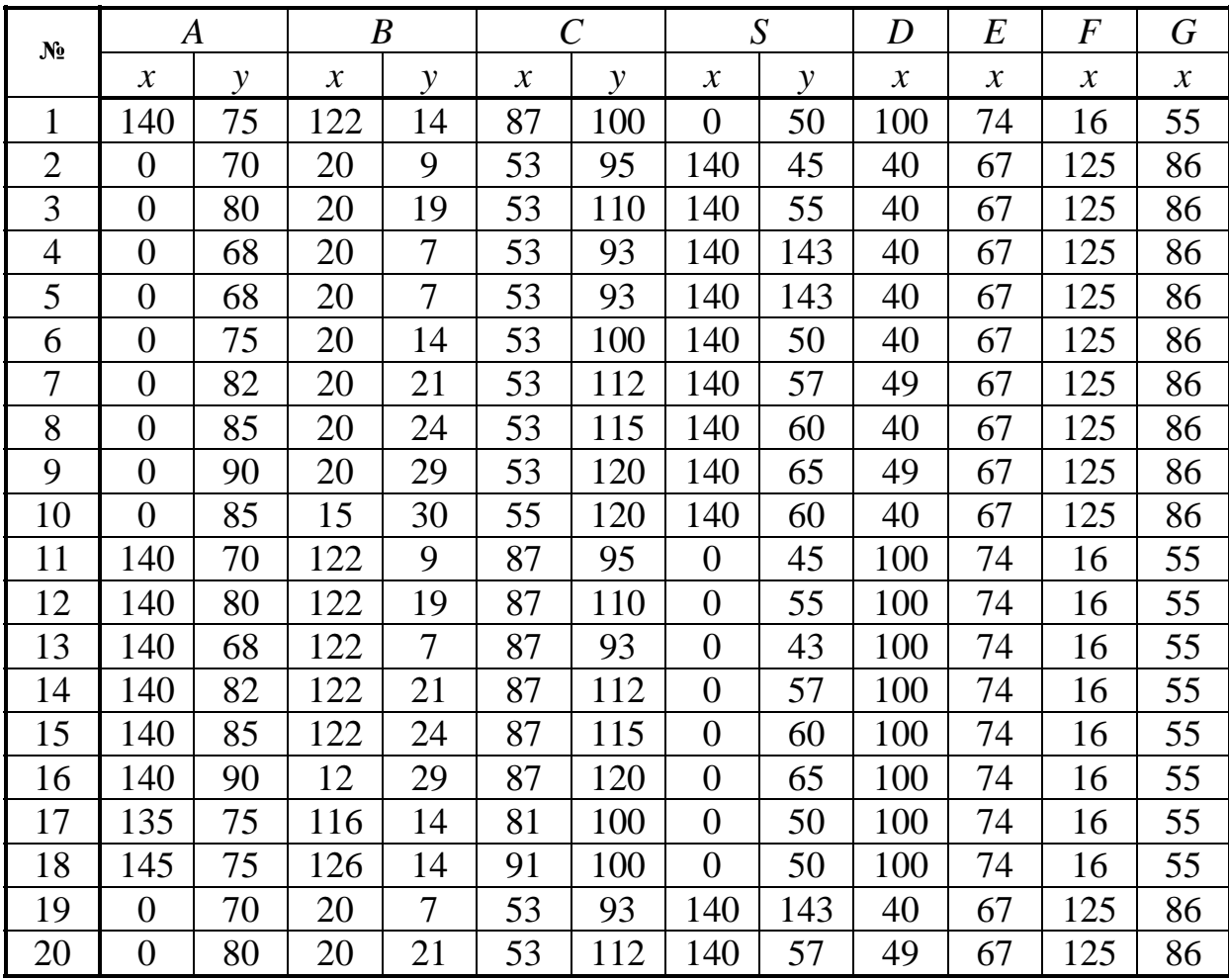

Данные к задачам 3 и 4 (координаты в мм)

Значения*:* А (*z*=0); *B* (*z*=77); *C* (*z*=40); *S* (*z*=40); *D* (*y*=50, *z*=0); *E* (*y*=20, *z*=0); *F* (*y*=20, *z*=0); *G* (*y*=95, *z*=0); *h*=85.

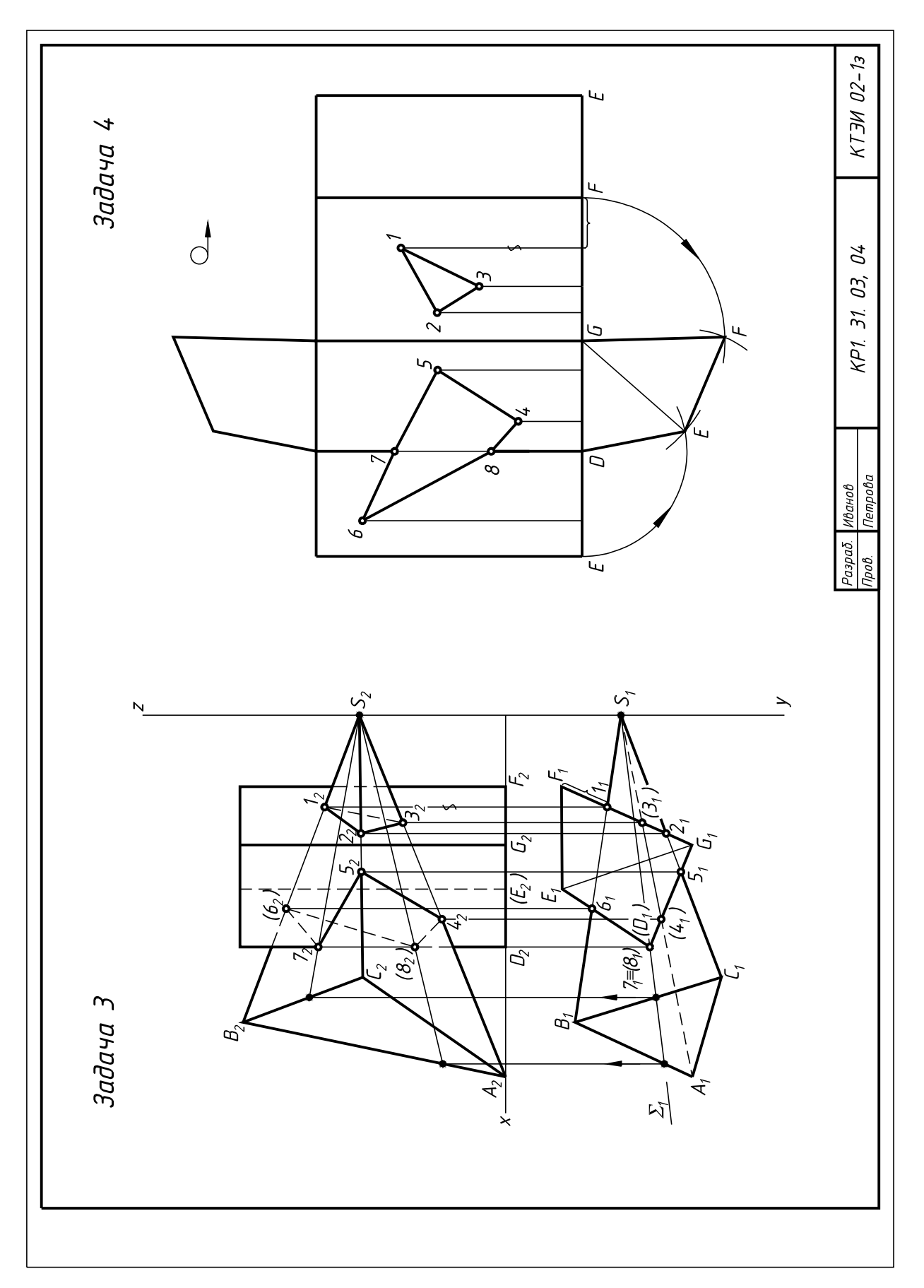

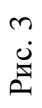

# ЗАДАЧА 4. РАЗВЕРТКА ПОВЕРХНОСТИ ПРИЗМЫ

Построить развертку поверхности одного из пересекающихся многогранников – призмы с основанием *DEFG*. Показать на развертке линию пересечения многогранников. Данные к задаче – построенная задача 3.

РЕШЕНИЕ. В правой части листа (см. рис. 3) по натуральным величинам ребер строят полную развертку боковой поверхности и оснований призмы. На развертке определяют точки линии пересечения пирамиды с призмой и объединяют их в ломаную линию.

## ЗАДАЧА 5. ПОВЕРХНОСТЬ С ВЫРЕЗОМ (ИЛИ ОКНОМ)

КОНУС С ВЫРЕЗОМ (ИЛИ ОКНОМ). Построить круговой конус со сквозным поперечным вырезом или окном в трех проекциях. Диаметр основания конуса 90 мм, высота 100 мм. Данные к задаче 5 приведены в табл.3; пример выполнения – на рис. 4.

РЕШЕНИЕ. Круговой конус – поверхность второго порядка. Плоскость, не проходящая через его вершину, пересекает конус по окружности, эллипсу, или параболе, если она расположена по одну сторону от вершины, и по гиперболе, если она пересекает его по обе стороны от вершины.

Перед выполнением задания устанавливают, какие линии получаются при пересечении конуса каждой из плоскостей. Горизонтальную и профильную проекции линий пересечения строят по точкам. При этом обязательно отмечают характерные точки, например, большую и малую оси эллипсов, точки касания кривых проекций очерков, вершины кривых, точки на границах видимости. Построив ряд точек, соединяют их плавной линией и обводят по лекалам. Следы вспомогательных секущих плоскостей и точки линий пересечения следует обозначить, линии построений – сохранить.

СФЕРА С ВЫРЕЗОМ (ИЛИ ОКНОМ). Построить сферу радиусом *R*=40 мм со сквозным поперечным вырезом (окном) призматической формы в трех проекциях. Данные к задаче приведены в табл.3; пример выполнения на рис. 5.

РЕШЕНИЕ. Намечают оси координат и строят проекции сферы диаметром 80 мм с центром в заданной точке О. По заданным координатам строят фронтальную проекцию сквозного отверстия в сфере. Определяют характерные точки линий сквозного отверстия: точки на экваторе, главном меридиане, наиболее удаленные и ближайшие точки поверхности сферы к плоскостям проекций, точки концов большой и малой осей эллипсов, точки касания кривых проекций очерков. При обводке особое внимание следует обращать на форму кривой эллипса. Следы вспомогательных секущих плоскостей и точки линий пересечения следует обозначить, линии построения – сохранить.

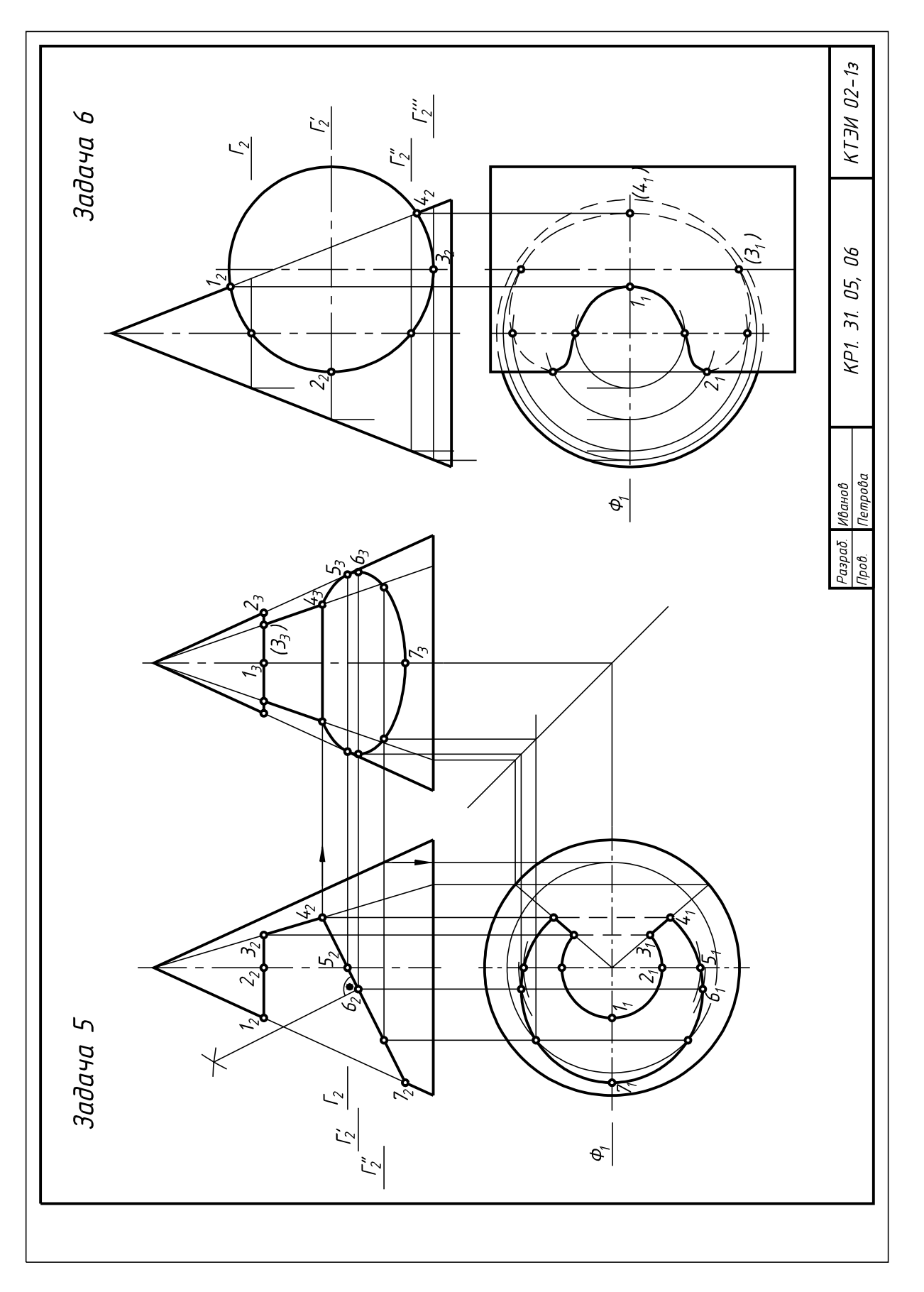

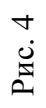

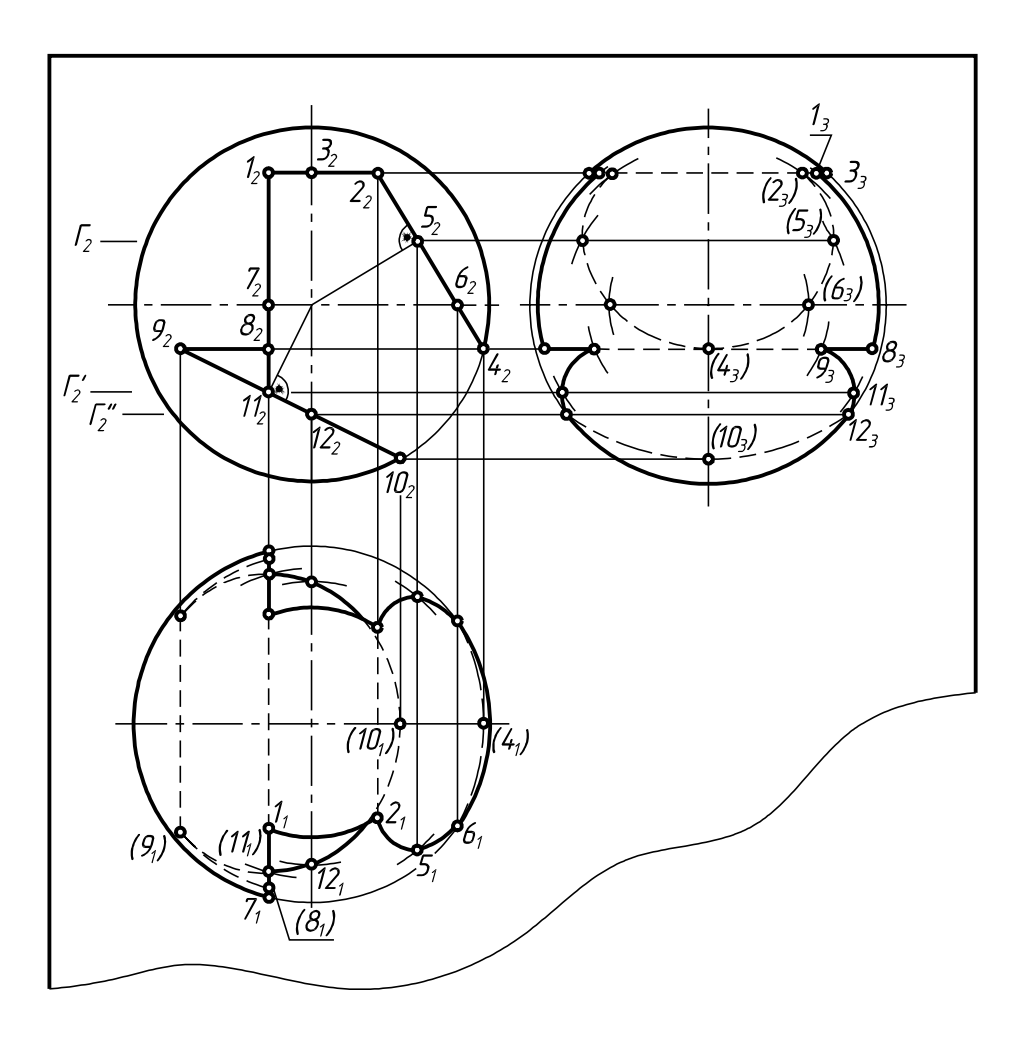

Рис. 5

#### ЗАДАЧА 6. ПЕРЕСЕЧЕНИЕ ПОВЕРХНОСТЕЙ

Построить линию пересечения заданных поверхностей. Варианты данных к задаче приведены в табл. 4. Пример выполнения на рис. 4.

РЕШЕНИЕ. По размерам, приведенным в табл. 4, начертить в тонких линиях две проекции поверхностей. Проекции линии пересечения поверхностей строят по точкам с помощью вспомогательных секущих посредников-плоскостей.

Вспомогательные секущие плоскости выбирают так, чтобы они пересекали обе поверхности по наиболее простым линиям (прямым, окружностям). В первую очередь определяют опорные (характерные) точки: точки, принадлежащие очеркам поверхностей, высшую и низшую точки, точки изменения видимости и др. Обозначают вспомогательные секущие плоскости и проекции точек линии пересечения. Построенные точки плавно соединяют с учетом их видимости и обводят цветным карандашом или фломастером. Проекции заданных поверхностей обводят черным карандашом. При обводке следует обратить внимание на то, что пересекающиеся между собой фигуры образуют одно тело.

Таблица 3

Данные к задаче 5 (размеры в мм)

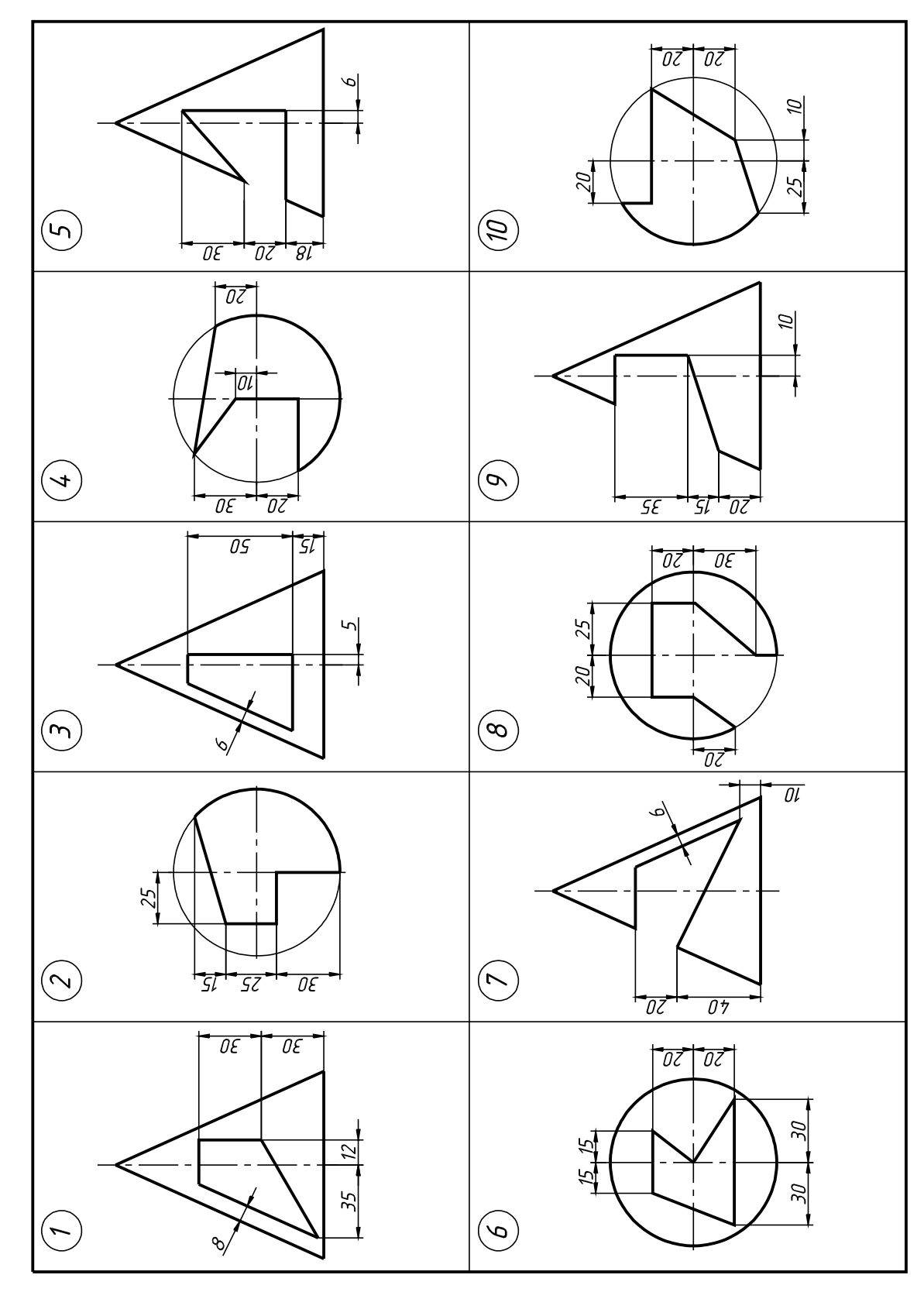

Окончание табл. 3 Окончание табл. 3

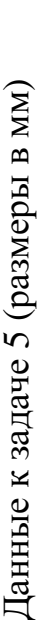

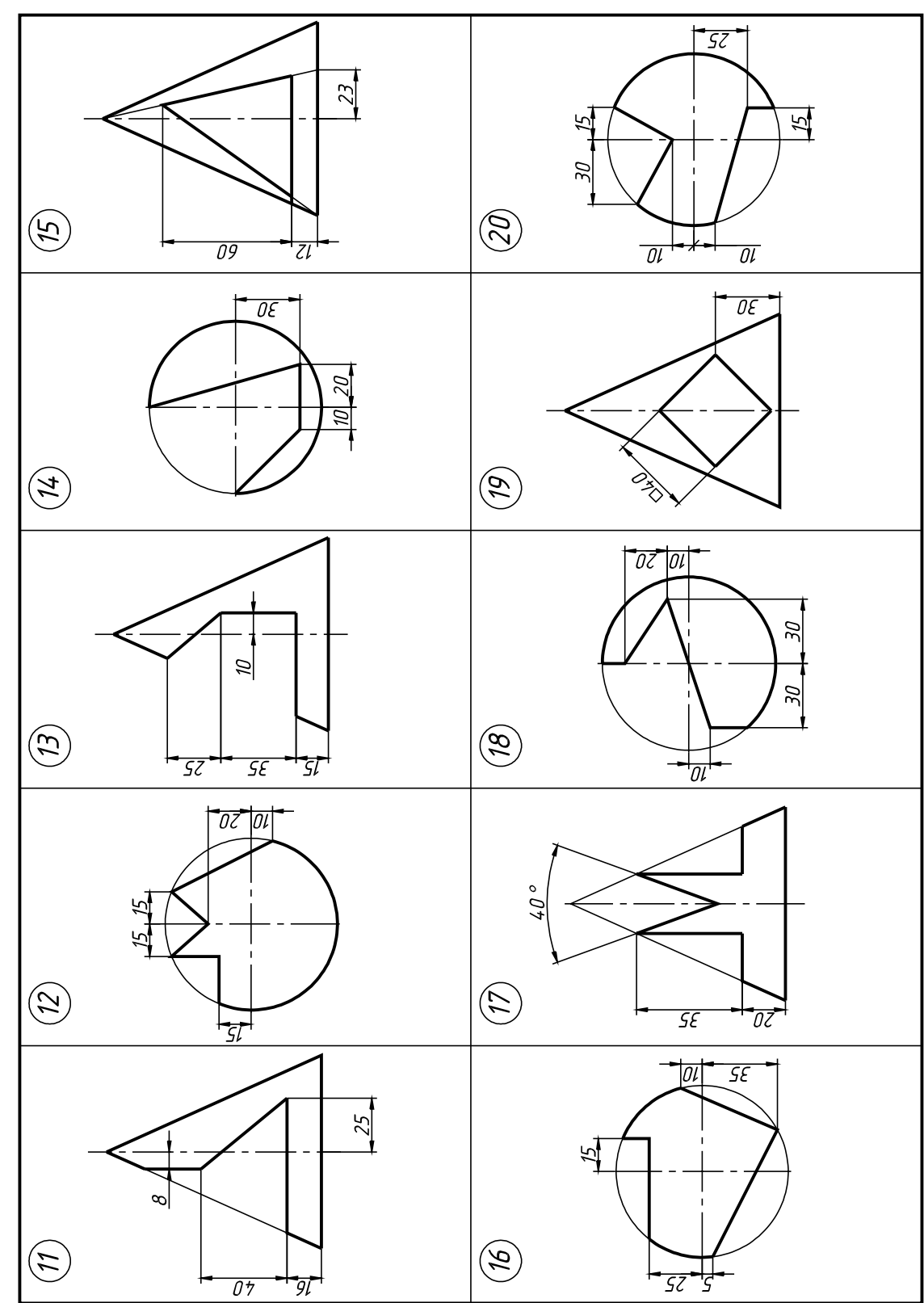

Таблица 4

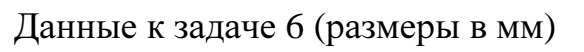

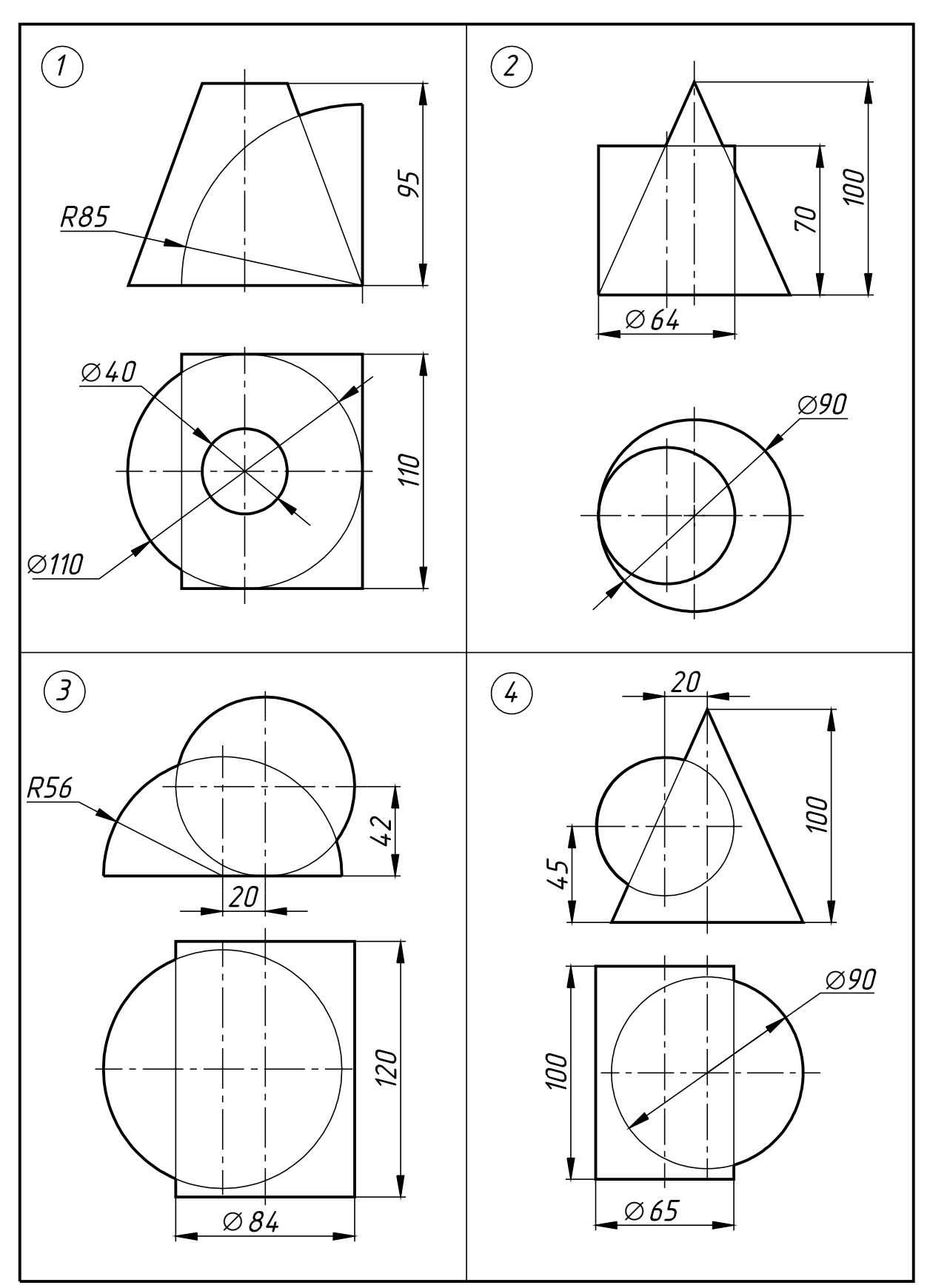

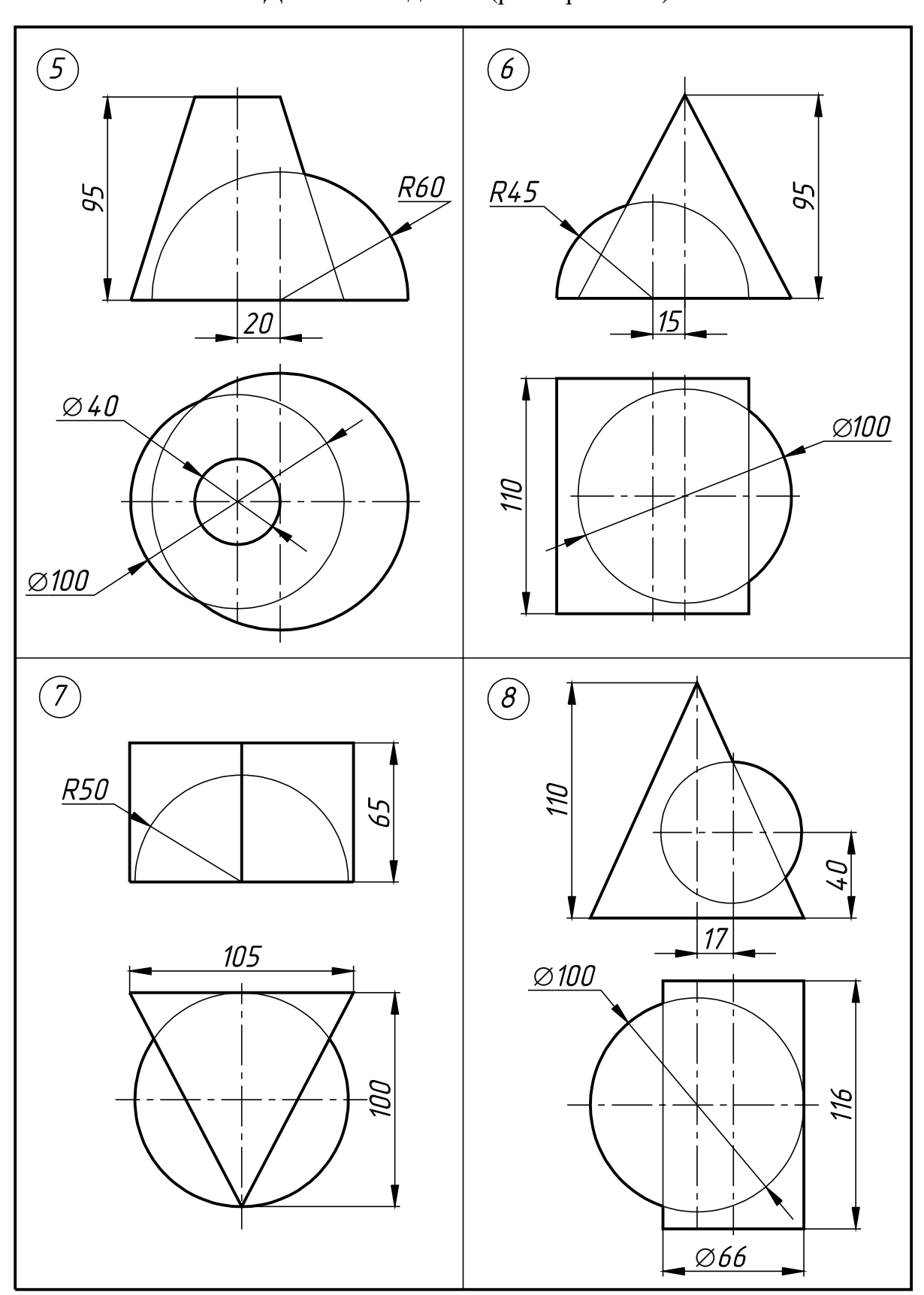

Продолжение табл. 4 Данные к задаче 6 (размеры в мм)

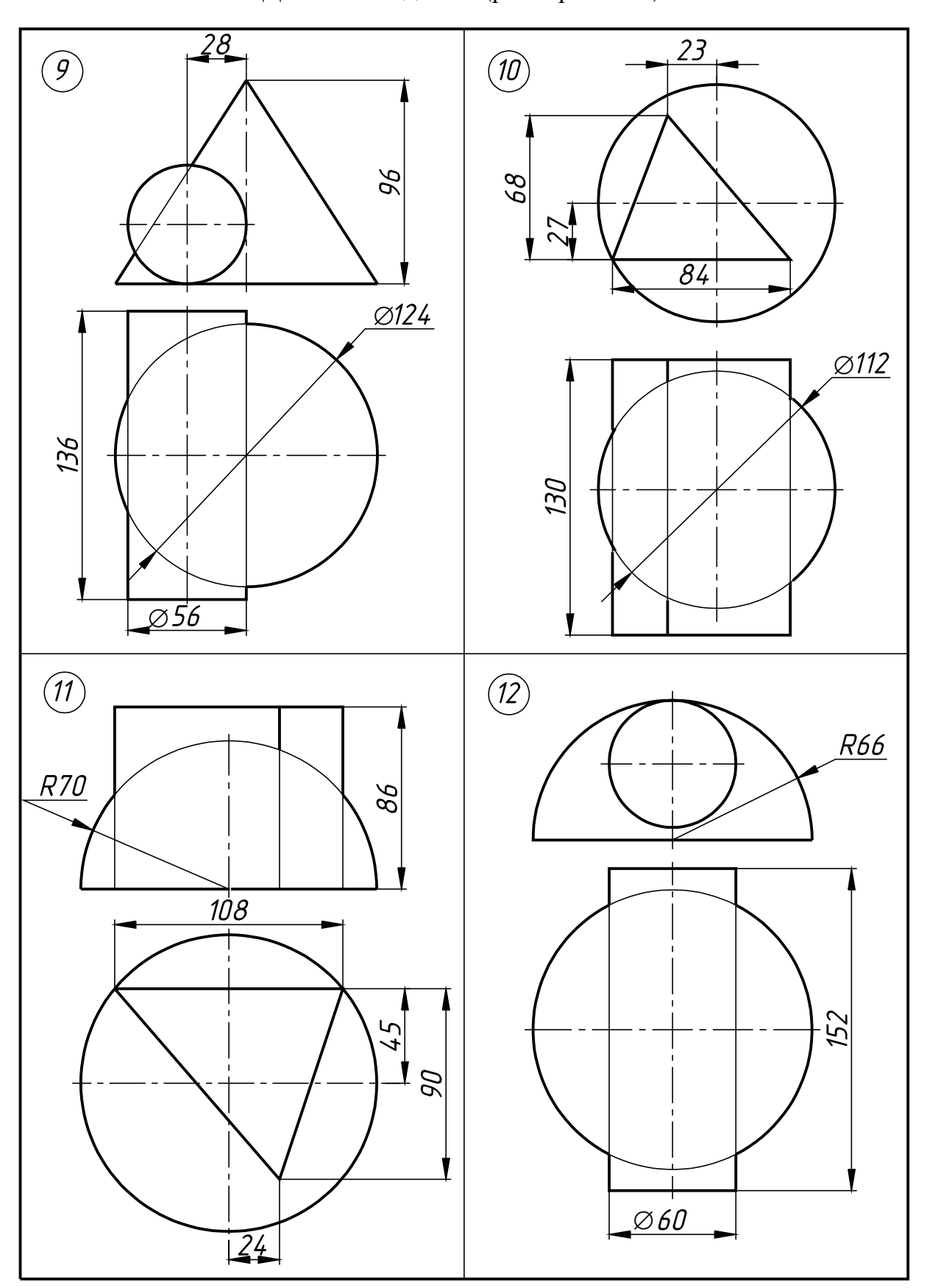

Продолжение табл. 4 Данные к задаче 6 (размеры в мм)

Продолжение табл. 4

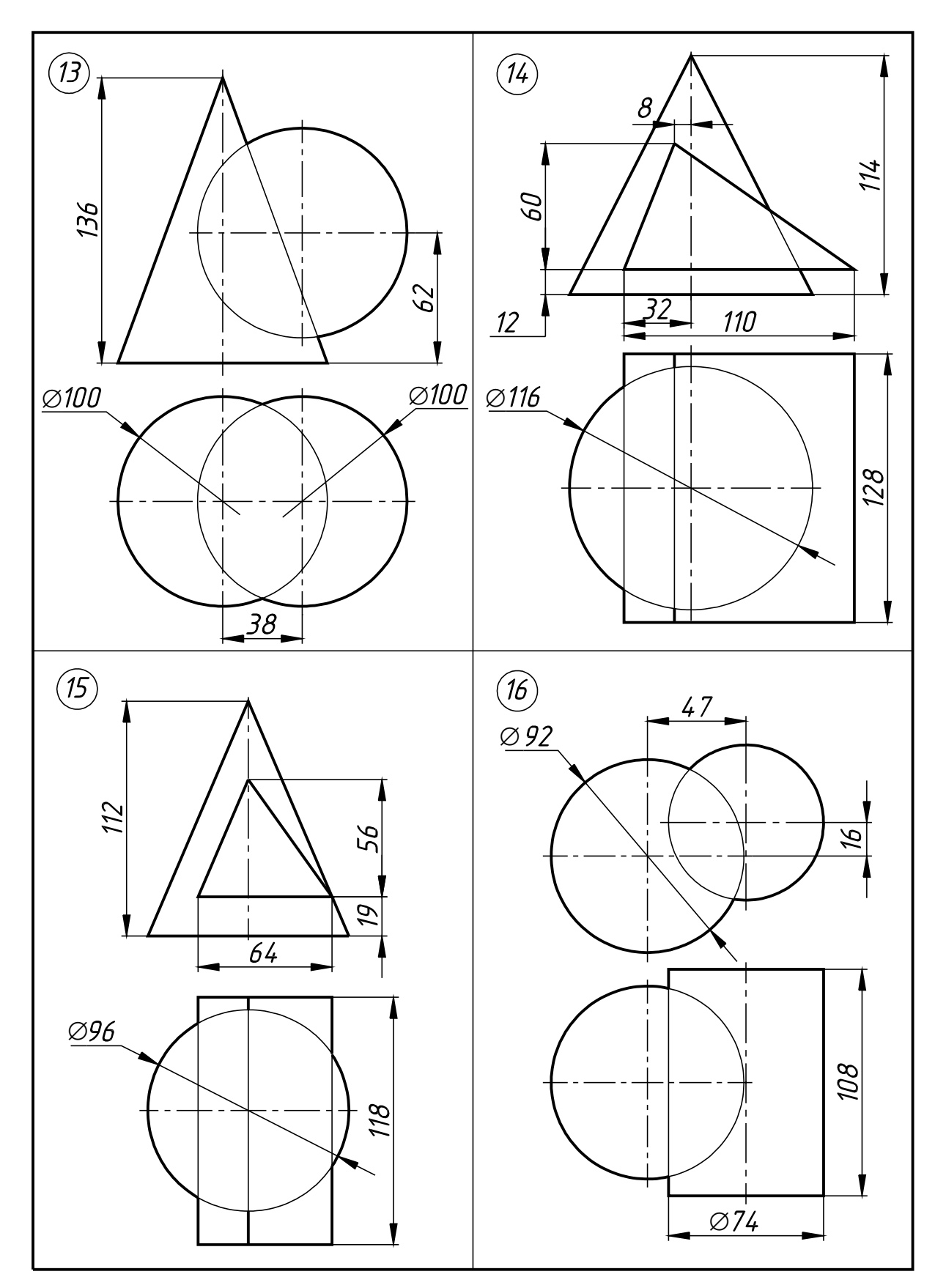

Данные к задаче 6 (размеры в мм)

# Окончание табл. 4

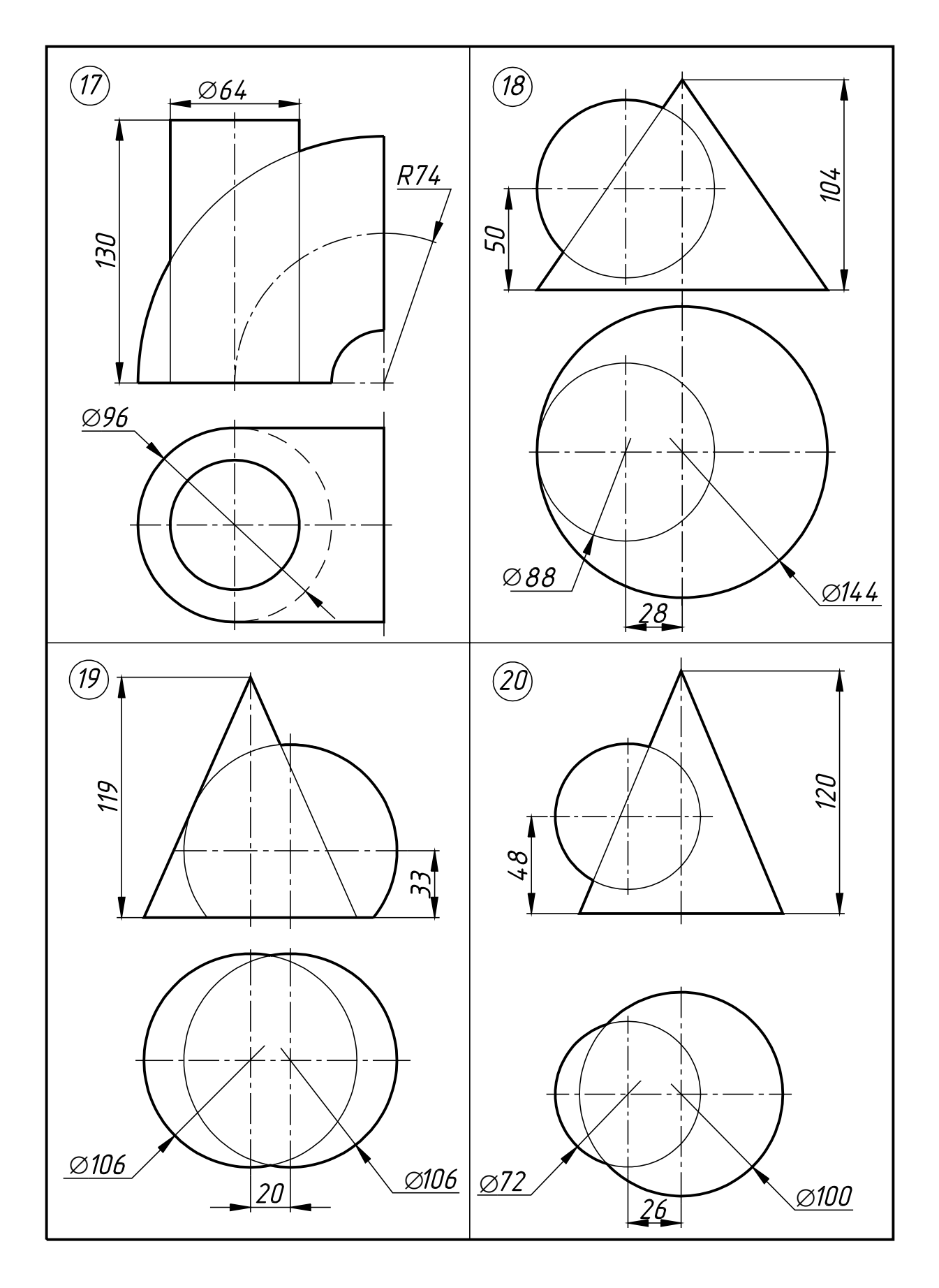

Данные к задаче 6 (размеры в мм)